# Curso. Posproducción y Retoque Fotográfico con Photoshop Ciclo de Infoarquitectura. La imagen como elemento diferenciador

PRESENCIAL / ONLINE

10, 15 y 17 de Diciembre 2015

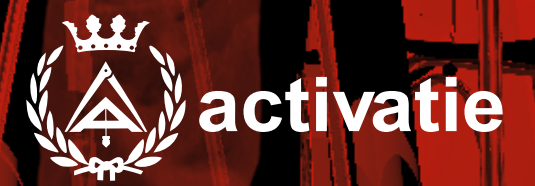

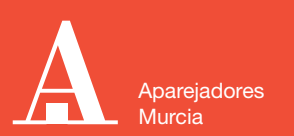

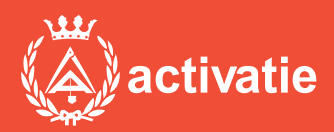

Formación certificada por

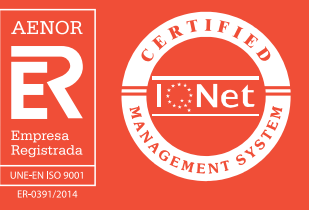

# Curso. Posproducción y Retoque Fotográfico con Photoshop

### Presentación

En los tiempos actuales donde son grandes las dificultades para hacer visible el valor de nuestros trabajos y conseguir diferenciarnos de la competencia la imagen cobra un valor decisivo a la hora de hacer comprender a nuestros clientes de forma inmediata lo que queremos transmitir.

En este sentido, la infoarquitectura se convierte en un aliado indispensable con el que podemos contar a la hora de realizar presentaciones visuales efectivas que consigan convertir nuestro trabajo en un producto atractivo y de fácil comprensión a ojos de nuestro cliente.

En este ciclo conoceremos las claves necesarias para introducirnos en el modelado 3D, el renderizado de imágenes y la postproducción, edición y retoque fotográfico. Para ello el ciclo contará con 3 Módulos divididos en:

MÓDULO 1: MODELADO 3D CON SKETCHUP MÓDULO 2: RENDERIZADO CON VRAY MÓDULO 3: POSPRODUCCIÓN Y RETOQUE FOTOGRÁFICO CON PHOTOSHOP

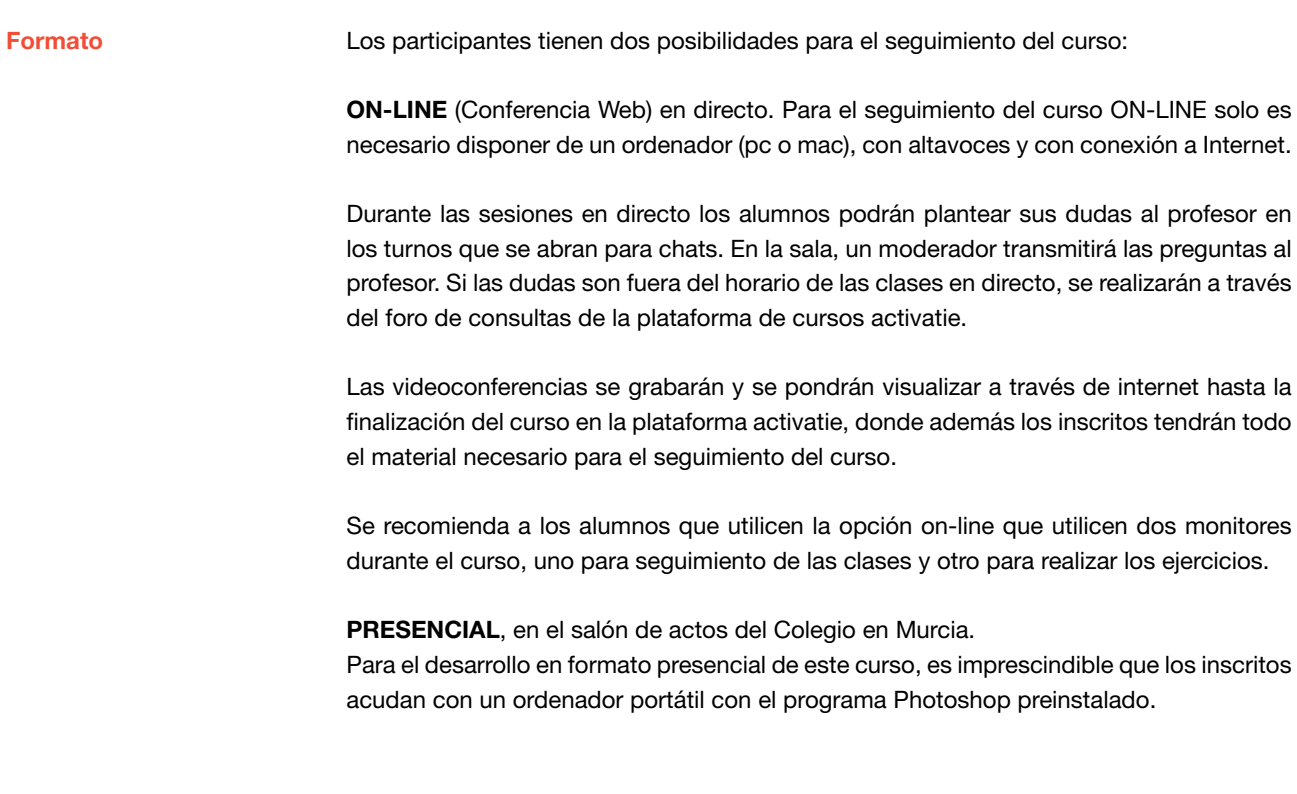

#### **Requisitos**

Para seguimiento del curso es necesario que los inscritos dispongan de una versión instalada en su ordenador del programa Photoshop. Este software se puede descargar en versión de prueba durante 30 días en http://www.adobe.com/es/downloads.html

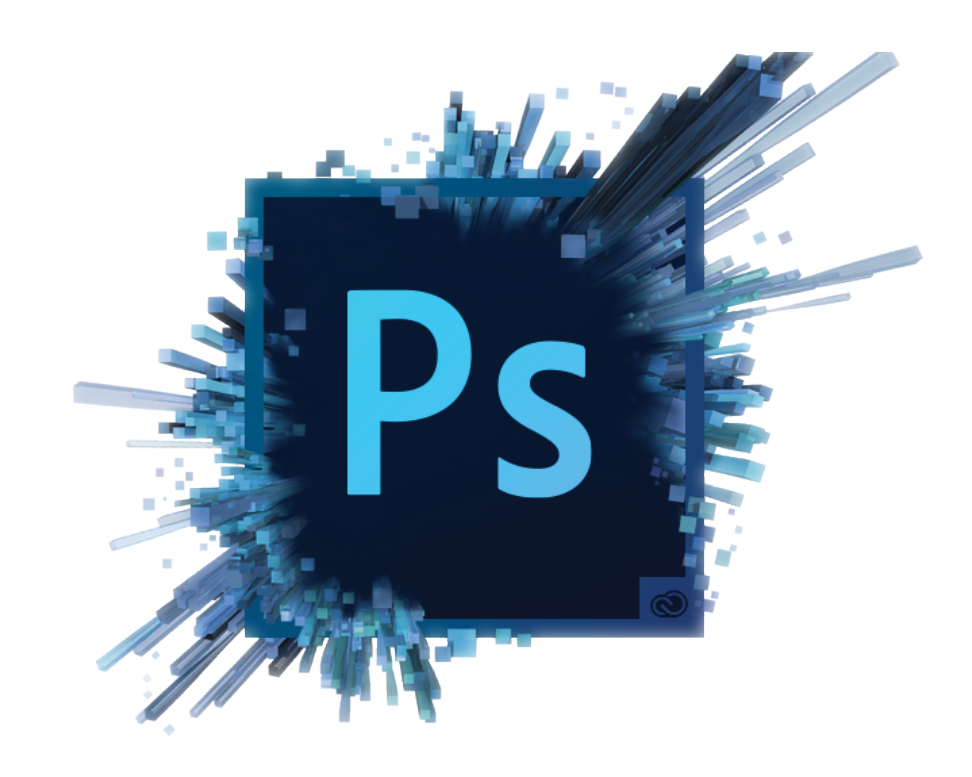

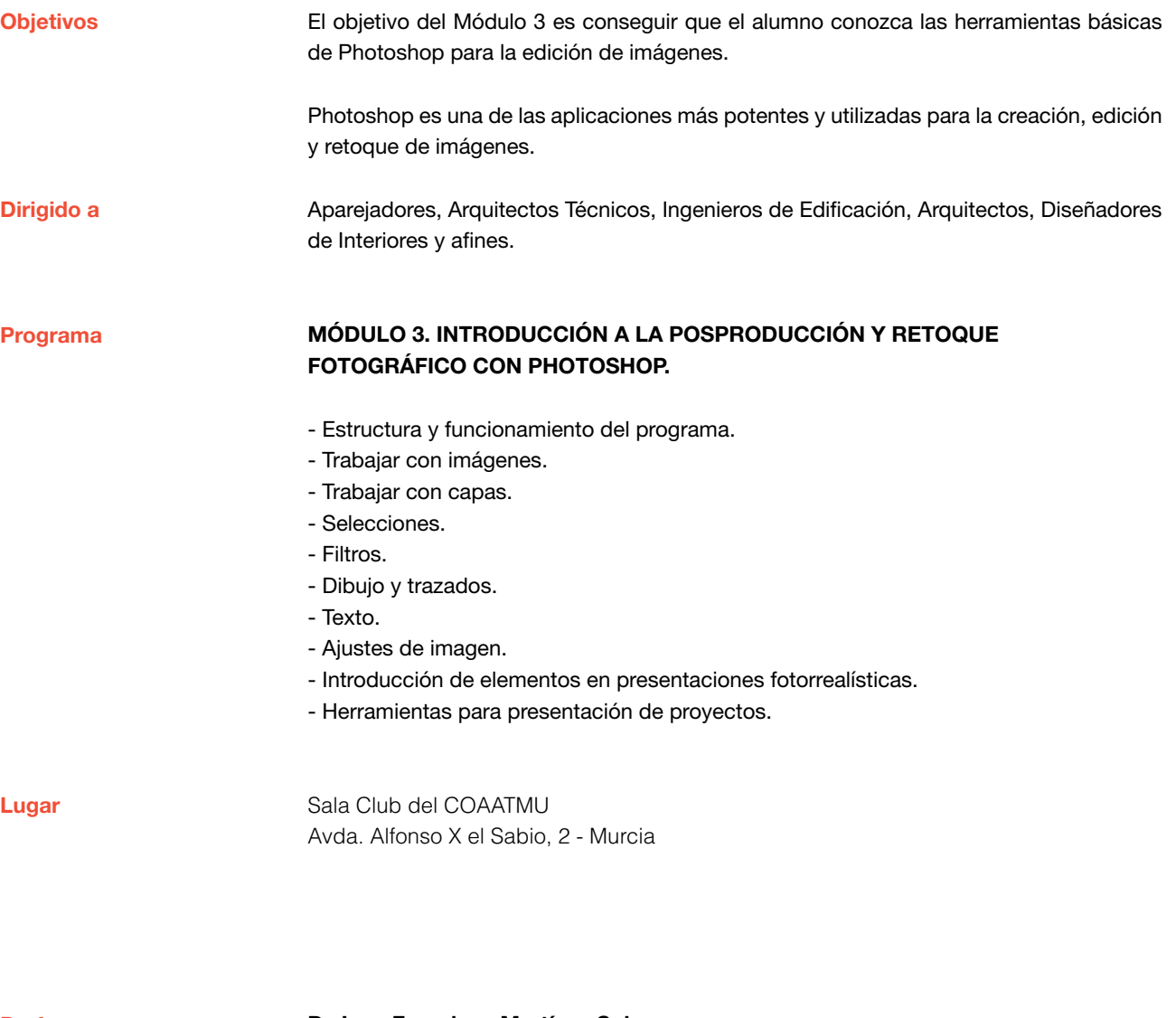

Profesor

D. Juan Francisco Martínez Soler Arquitecto Técnico

# Curso. Posproducción y Retoque Fotográfico con Photoshop

MATRÍCULA

45,00 colegiados y precolegiados 60,00 no colegiados

\* Son considerados como colegiados los pertenecientes a cualquiera de los colegios miembros de activatie.

HORARIO De 16:30 h. a 19:30 h.

GRUPO MÍNIMO 20 inscritos.

[Más información](http://www.activatie.org/web/curso.php?id=283214)

**[Inscripción](http://www.activatie.org/web/curso.php?id=283214)** 

Más info: [www.activatie.org](http://www.activatie.org) Una iniciativa de

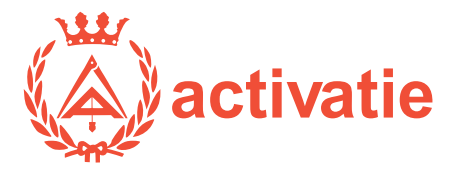

Integrada por

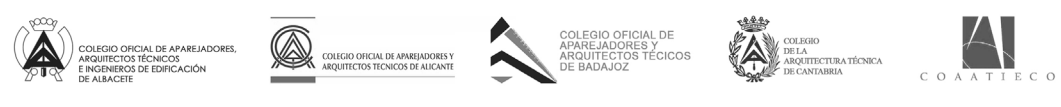

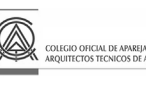

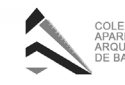

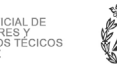

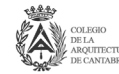

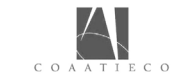

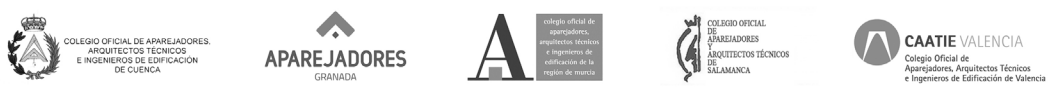

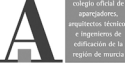